# **РАСЧЕТ, ХРАНЕНИЕ И ОТОБРАЖЕНИЕ СИГНАЛОВ ЗОНДОВ ЭЛЕКТРОКАРОТАЖА В СИСТЕМЕ МНОГОФИЗИЧНЫХ МОДЕЛЕЙ ПЛАСТОВ АТЛАС МФМ**

### *Никита Михайлович Черняк*

Институт нефтегазовой геологии и геофизики им. А. А. Трофимука СО РАН, 630090, Россия, г. Новосибирск, пр. Академика Коптюга, 3, лаборант; Новосибирский национальный исследовательский государственный университет, 630090, Россия, г. Новосибирск, ул. Пирогова, 2, студент ФИТ, тел. (903)934-11-72, e-mail: chernik.nsk.ru@mail.ru

### *Андрей Юрьевич Соболев*

Институт нефтегазовой геологии и геофизики им. А. А. Трофимука СО РАН, 630090, Россия, г. Новосибирск, пр. Академика Коптюга, 3, кандидат технических наук, старший научный сотрудник, e-mail: SobolevAY@ipgg.sbras.ru

Cоздана версия системы хранения, поиска, расчетов с использованием облачных технологий сигналов электрокаротажа и визуализации как параметров моделей, так и результатов расчета полей и сигналов для разрабатываемой в Институте базы многофизичных моделей прискважинной зоны пластов-коллекторов АТЛАС МФМ.

**Ключевые слова:** многофизичные модели, фильтрация, каротажные данные, webтехнологии, кроссплатформенные распределенные масштабируемые вычисления, облачные технологии.

# **COMPUTING, STORING AND VISUALIZATION OF INDUCTION AND RESISTIVITY LOGS FOR MULTIPHYSICAL RESERVOIR MODEL COLLECTION ATLAS MPhM**

#### *Nikita M. Chernik*

Trofimuk Institute of Petroleum Geology and Geophysics SB RAS, 3, Prospect Аkademik Koptyug St., Novosibirsk, 630090, Russia, Laboratory Assistant; Novosibirsk National Research State University, 2, Pirogova St., Novosibirsk, 630073, Russia, Student, phone: (903)934-11-72, e-mail: chernik.nsk.ru@mail.ru

#### *Andrey Y. Sobolev*

Trofimuk Institute of Petroleum Geology and Geophysics SB RAS, 3, Prospect Аkademik Koptyug St., Novosibirsk, 630090, Russia, Ph. D., Senior Researcher, e-mail: SobolevAY@ipgg.sbras.ru

The first version of the cross-platform system of storage, search, computation using cloud technologies of electric logging signals and visualization of both model parameters and the computated fields and signals for the Institute's collection of multiphysical models ATLAS MPhM was created.

**Key words:** multiphysics, filtration, logging data, web technology, cross-platform distributed scalable computing, cloud technology.

В институте нефтегазовой геологии и геофизики совместно с институтом гидродинамики и институтом горного дела СО РАН разработана и активно развивается методика создания многофизичной модели прискважинной зоны [3-9;

141. Рассматриваются взаимосвязанные и взаимообусловленные геомеханические процессы при бурении скважины, изменение вследствие этого фильтрационно-емкостных свойств пород, процессы двухфазной фильтрации несмешивающихся жидкостей (воды и нефти), солеперенос, рост и разрушение глинистой корки, изменение электрофизических характеристик пород. На заключительной стадии вычисляются синтетические диаграммы каротажных комплектов ВИКИЗ и БКЗ [7-8], которые рассматриваются как следствие процессов, сопровождающих бурение скважины.

Единая модель включает параметрическое описание среды, бурового раствора и режима бурения, которые численно моделируются для расчетов эволюции полей напряжений, водонасыщенности, минерализации, удельного электрического сопротивлении. Такие многофизичные задачи весьма ресурсоемки и требуют хранения результатов расчетов. По мере развития и наполнения существующей базы [10] стали актуальными задачи организации системы хранения, поиска, автоматизации расчетов и визуализации как параметров моделей, так и результатов расчета полей и сигналов.

Архитектурные решения разрабатываемой системы в целом следуют современным тенденциям создания масштабируемых приложений, в том числе опробованным в других проектах Института [1-2]. В отличие от упомянутых систем на серверной стороне использованы решения Python, что расширяет возможности преобразования данных. Система состоит из клиентской и серверной частей. СУБД общего назначения и сервера управления очередями, через которые происходит взаимодействие с масштабируемым вычислительным облаком заключенных в контейнеры Docker независимых расчетных модулей.

На рис. 1 стрелками обозначено отношение клиент-сервер (направление от клиента к серверу).

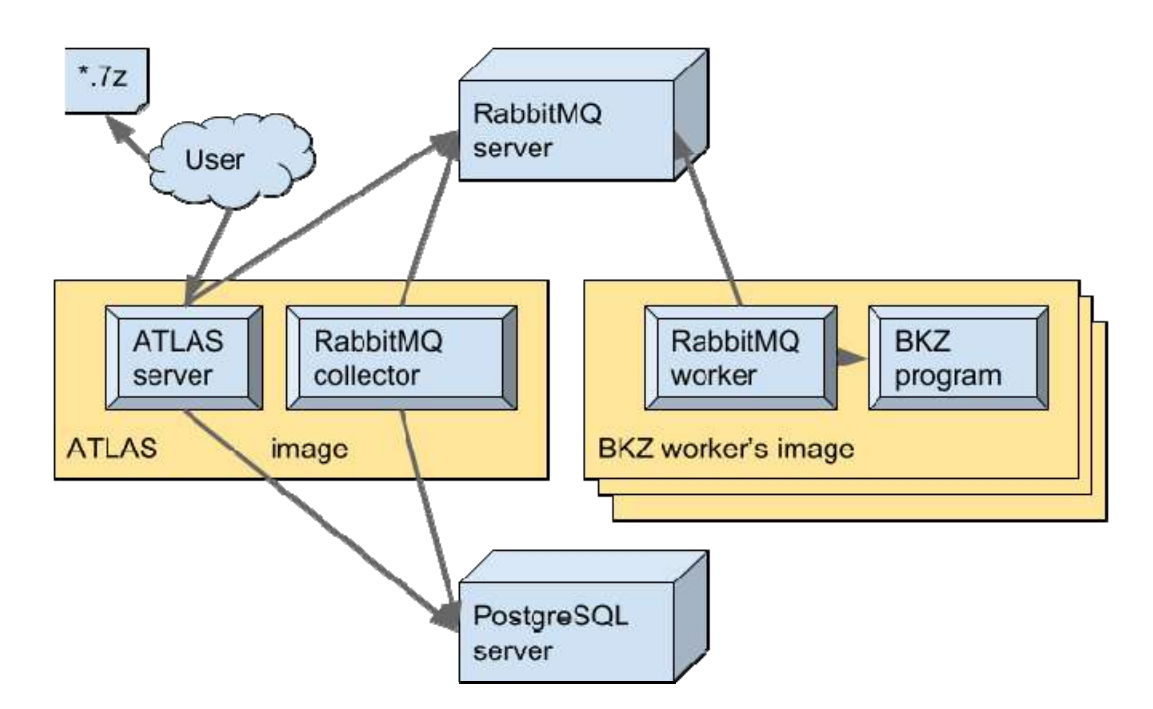

Рис. 1. Схема клиент-серверного взаимодействия в системе

ATLAS server - серверная часть приложения, написанная на Django; основная точка взаимодействия с системой. Имеет доступ к базе данных (БД) для загрузки и выгрузки готовых данных, а также к системе очередей для расчета синтетических сигналов.

RabbitMQ collector - слушатель очереди результатов расчетов, помещающий их в БД.

ATLAS image – образ для запуска под системой Docker.

RabbitMQ worker - один из слушателей очереди задач, в данном примере ВКZ, обеспечивает подготовку и запуск приложения для расчета сигналов БКЗ - на рисунке ВКZ program. Написан на Python с использованием библиотеки ріка для связи с системой очередей.

BKZ worker's image раскрывает на машине кластера приложение для расчета БКЗ, автоматически регистрируется на сервере RabbitMQ и ожидает заданий. Аналогично устроены другие вычислительные агенты, например, VIKIZ worker для расчета сигналов зондов ВИКИЗ. Возможно расширение системы программами расчета сигналов других приборов и зондов.

\*.7z – рассчитанные файлы моделей, содержащие как параметры, так и результаты расчетов в одном архиве; принятый в системе блок информации.

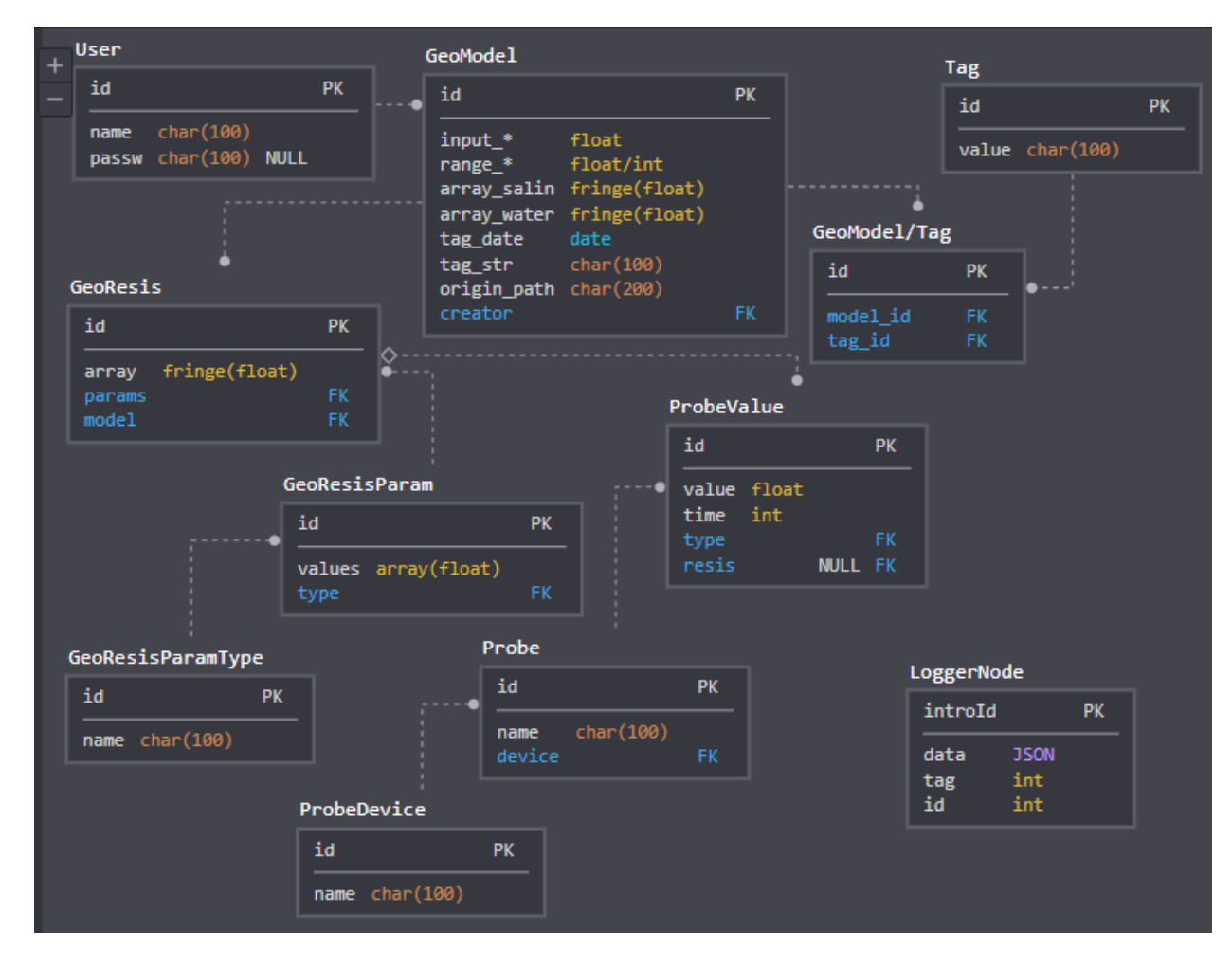

Схема базы данных приведена на рис. 2.

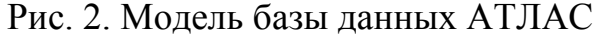

Пользовательский интерфейс системы реализован в виде множества окон, которые переключаются и закрываются с помощью списка слева. Организована мультиязычность интерфейса (английский и русский). Пользователь может загрузить рассчитанные блоки моделей в систему. Для этого он выбирает в окне «Файл» => «Загрузка моделей» необходимые блоки, после чего происходит параллельная загрузка файлов на сервер и добавление их в БД с проверкой на дубликаты и другие потенциальные ошибки пользователя (рис. 3). Ошибочные архивы поступают в выделенную папку на сервере; их можно просмотреть и после правки снова попробовать загрузить. Пользователь может установить фильтр для моделей с помощью представления в параллельных координатах [11-12] (рис. 4). Выбор такого способа визуализации многомерного облака разряженных точек [9] не окончательный и требует доработок. Реализован и более традиционный способ фильтрации заданием значений или диапазонов некоторых параметров, а также сортировка по любому параметру.

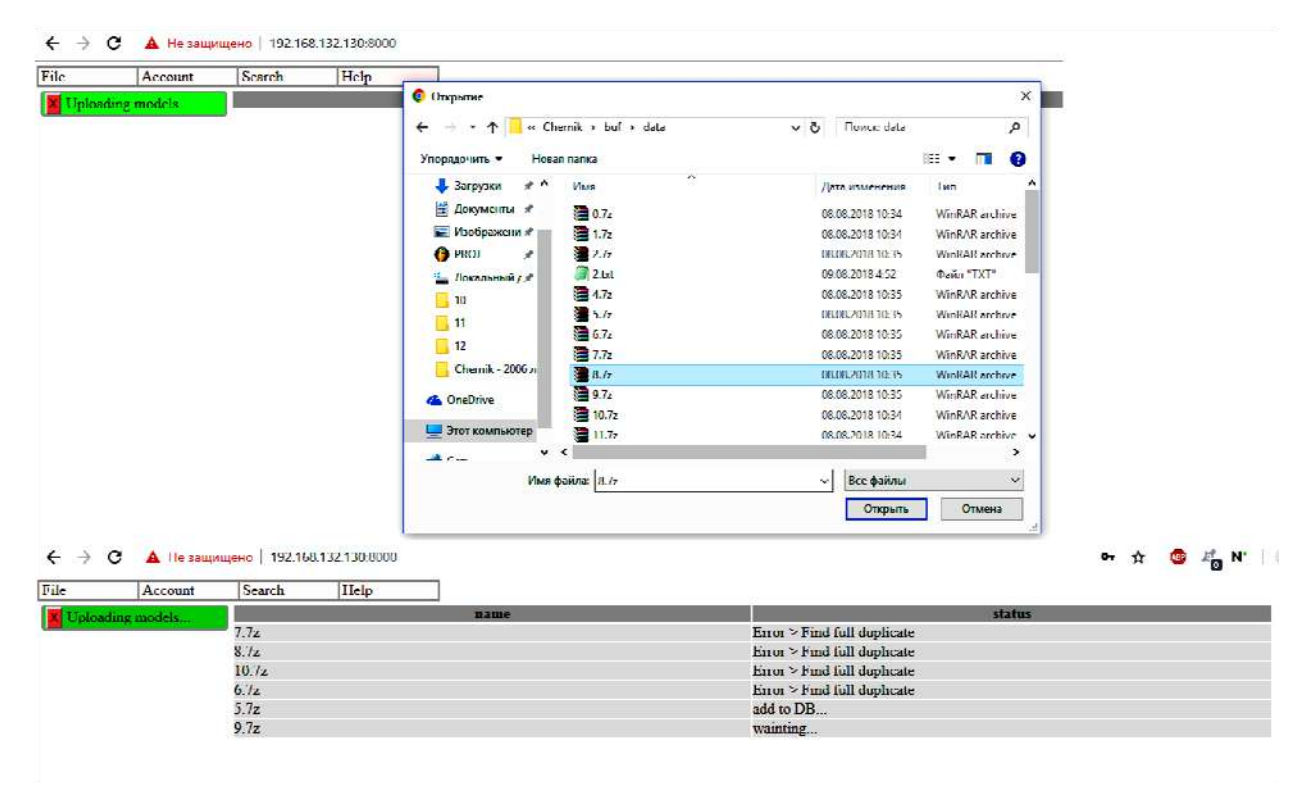

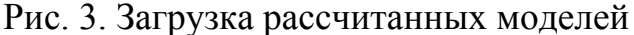

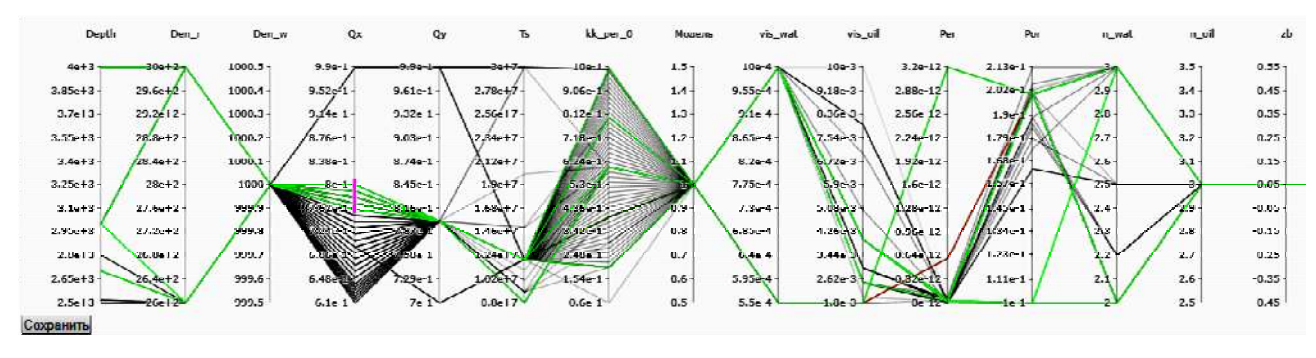

Рис. 4. Фильтрация загруженных моделей

После нахождения списка моделей пользователь может открыть любую и посмотреть информацию о ней (рис. 5). Для визуализации графиков и полей на стороне клиента используется библиотека Plotly [13].

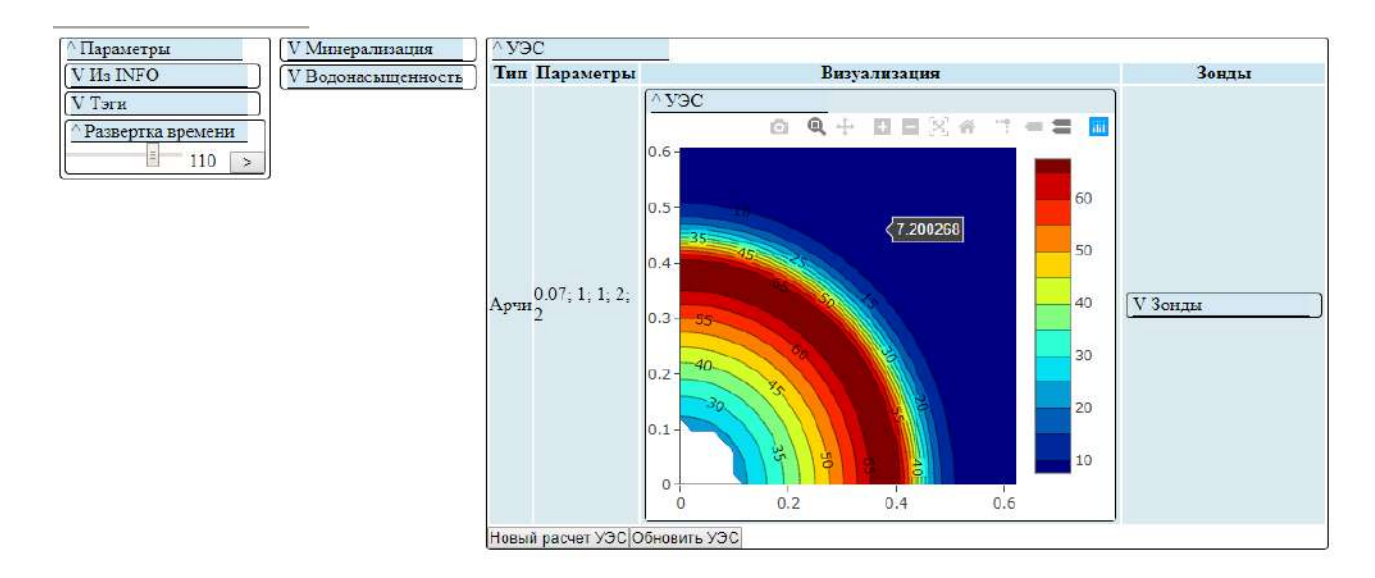

Рис. 5. Информация о модели

В информационном окне доступна информация о параметрах модели, теги модели, а также позиция времени, для которой визуализируются графики и по которой будут рассчитываться зонды. В столбце «УЭС» представлены рассчитанные УЭС для данной модели (на рис. 5 расчет по формулам Арчи). В подколонке «Зонды» отображается позиция времени зонда, его тип («ВИКИЗ», «БКЗ» или любой другой, доступный в системе), график основных параметров и значения всех параметров (рис. 6).

Пользователь имеет возможность отправить нужное подмножество моделей на дорасчет определенных зондов по нажатию кнопки «Рассчитать зонд». Открывающееся окно позволяет выбрать доступные параметры для выбранного типа зонда. Простое нажатие на кнопку «Рассчитать зонд» отправит в систему очередей команду на расчет сигналов одного зонда выбранного типа по выбранной модели сопротивления. Организована массовая отправка в очередь на расчет однотипных сигналов всех ранее выбранных моделей.

Реализована кроссплатформенная система хранения, поиска и визуализации как параметров моделей, так и результатов расчета полей и сигналов для разрабатываемой в Институте базы многофизичных моделей прискважинной зоны пластов-коллекторов АТЛАС МФМ. Пользовательский интерфейс отображается в браузере, а ресурсоемкие вычисления проводятся на удаленных серверах в «облаке» вычислительных агентов в контейнерах Docker, общающихся через сервер очередей. Созданная система позволила автоматизировать научные расчеты, обеспечить многопользовательский доступ и выборку моделей по множеству критериев.

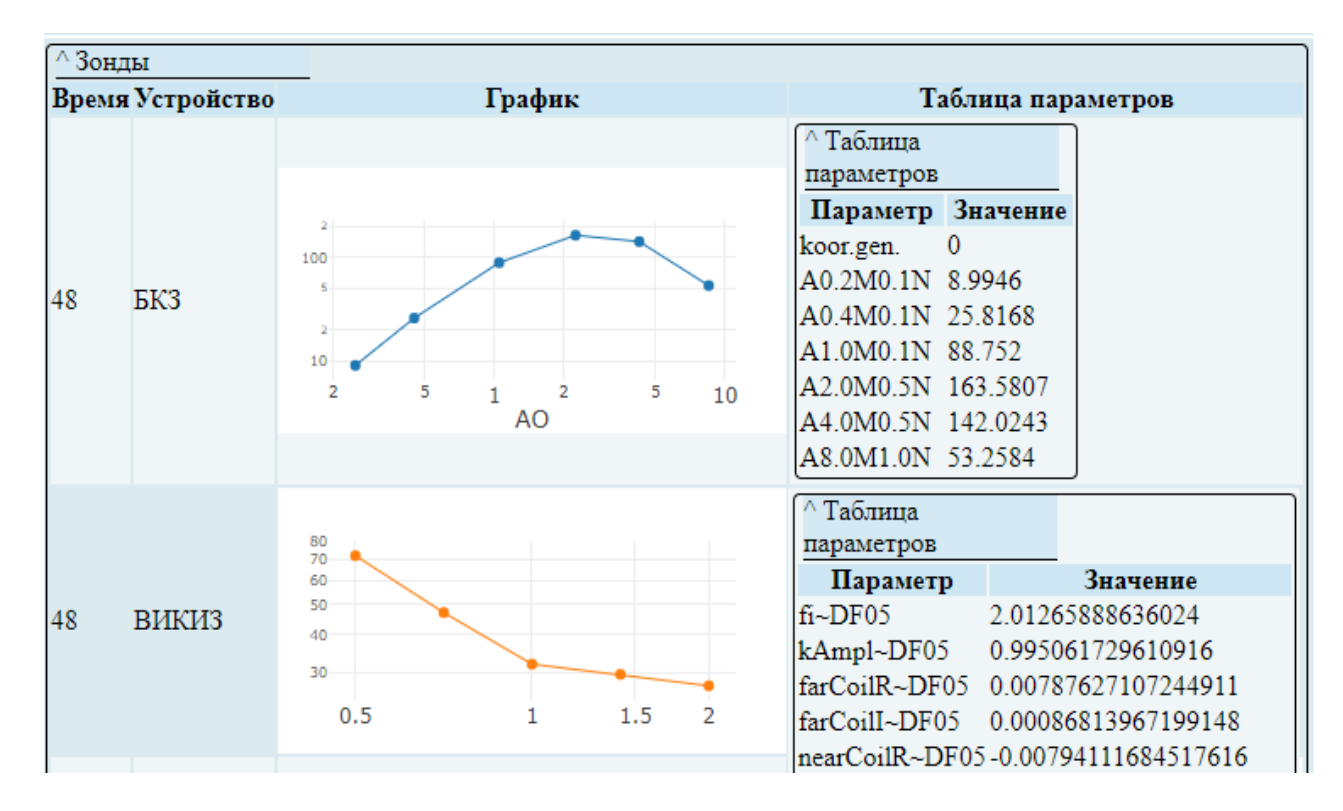

Рис. 6. Колонка зондов

*Работа выполнена при поддержке проекта ФНИ № 0331-2019-0015 «Реалистичные теоретические модели и программно-методическое обеспечение геоэлектрики гетерогенных геологических сред».* 

# БИБЛИОГРАФИЧЕСКИЙ СПИСОК

1. Дудаев А. Р., Соболев А. Ю., Глинских В. Н. Программное обеспечение с облачными вычислениями для электромагнитного каротажа в процессе бурения нефтегазовых скважин // 19-я конференция по вопросам геологоразведки и разработки месторождений нефти и газа Геомодель-2017. (11-14 сентября). –Геленджик. — 2017. — С. 43814.

2. Дудаев А. Р., Соболев А. Ю., Глинских В. Н. Разработка программного обеспечения с облачными вычислениями для обработки и интерпретации каротажных данных // Интерэкспо ГЕО-Сибирь-2017. XIII Междунар. науч. конгр.: Междунар. науч. конф. «Недропользование. Горное дело. Направления и технологии поиска, разведки и разработки месторождений полезных ископаемых. Экономика. Геоэкология»: сб. материалов в 4 т. (Новосибирск, 17–21 апреля 2017 г.). – Новосибирск: СГУГиТ, 2017. — 2017. — Т. 2, № 3. — С. 37–40.

3. Интерпретация геофизических измерений в скважинах с учетом гидродинамических и геомеханических процессов в зоне проникновения / И.Н. Ельцов, Л.А. Назаров, Л.А. Назарова, Г.В. Нестерова, М.И. Эпов // ДАН. – 2012. – Т. 445. – № 6. – С. 671-674.

4. Скважинная геоэлектрика нефтегазовых пластов, разбуриваемых на репрессии давления в неравнокомпонентном поле напряжений / И.Н. Ельцов, Л.А. Назарова, Л.А. Назаров, Г.В. Нестерова, А.Ю. Соболев, М.И. Эпов // Геология и геофизика. – 2014. – Т. 55. – № 5-6. – С. 978-990.

5. Совместные электрофизические и геомеханические модели нефтенасыщенных коллекторов / Ельцов И.Н., Нестерова Г.В., Назаров Л.А., Назарова Л.А. // «Геонауки — ключ к рациональному освоению недр», 5-я научно-практическая конференция, (Тюмень, 27-30 марта 2017, Тюмень.

6. Моделирование гидродинамических процессов в напряженно-деформированной прискважинной зоне и геофизические приложения / Нестерова Г.В., Ельцов И.Н., Киндюк В.А., Назаров Л.А., Назарова Л.А. // Петрофизика сложных коллекторов: проблемы и перспективы 2014. – Сборник статей. –М.: «ЕАГЕ Геомодель». – 2014 – С. 327-344.

7. Атлас синтетических многофизичных моделей коллекторов Западной Сибири [Электронный ресурс] / Нестерова Г.В., Ельцов И.Н., Соболев А.Ю., Суродина И.В. // Геомодель 2017: 19-я конференция по вопросам геологоразведки и разработки месторождений нефти и газа (г. Геленджик, 11-14 сентября 2017 г.): Тезисы докладов. - Геленджик, 2017. - С. 43799.

8. Построение мультифизичных моделей коллекторов на основе данных скважинных измерений / Нестерова Г.В., Ельцов И.Н., Соболев А.Ю., Суродина И.В. // Геодинамика, геомеханика и геофизика. Материалы XVIII Всероссийского семинара. — 2018. — С. 37–39.

9. Соболев А. Ю., Нестерова Г. В., Ельцов И. Н. Атлас электрогидродинамических моделей прискважинной зоны // Интерэкспо Гео-Сибирь. — 2017. — Т. 2, № 4. — С. 76–80.

10. ATLAS GEHM. Свидетельство о государственной регистрации базы данных / Ельцов И.Н., Назаров Л.А., Назарова Л.А., Нестерова Г.В., Соболев А.Ю. Правообладатель: Институт нефтегазовой геологии и геофизики им. А.А. Трофимука СО РАН. // Свид-во о № 2018620241, заявл. 26.12.2017, опубл. 9.02.2018.

11. Heinrich J., Weiskopf D. State of the Art of Parallel Coordinates // Eurographics  $(STARs)$ .  $- 2013$ .  $- P. 95-116$ .

12. Inselberg A. Parallel Coordinates: Visual Multidimensional Geometry and Its Applications // Springer, New York. – 2009.

13. Plotly Technologies Inc. Collaborative data science [Электронный ресурс] // Montréal, QC, 2015. https://plot.ly.

14. Yeltsov I., Nesterova G., Sobolev A. Collection of the Multiphysical Formation Models [Электронный ресурс] // 15th Biennial Conference and Exhibition SAGA 2017: Expanding Frontiers (South Africa, Cape Town, 10-13 September 2017). - Cape Town, 2017. - P. 029-029.

*© Н. М. Черняк, А. Ю. Соболев, 2019*